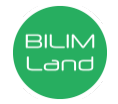

## **Автор**: Назаров Ержан Аскарович **Пән**: Ақпараттық-коммуникациялық технологиялар/Информатика **Сынып**: 4-сынып **Бөлім**: Презентациялар **Тақырып**: Презентациядағы дыбыстар

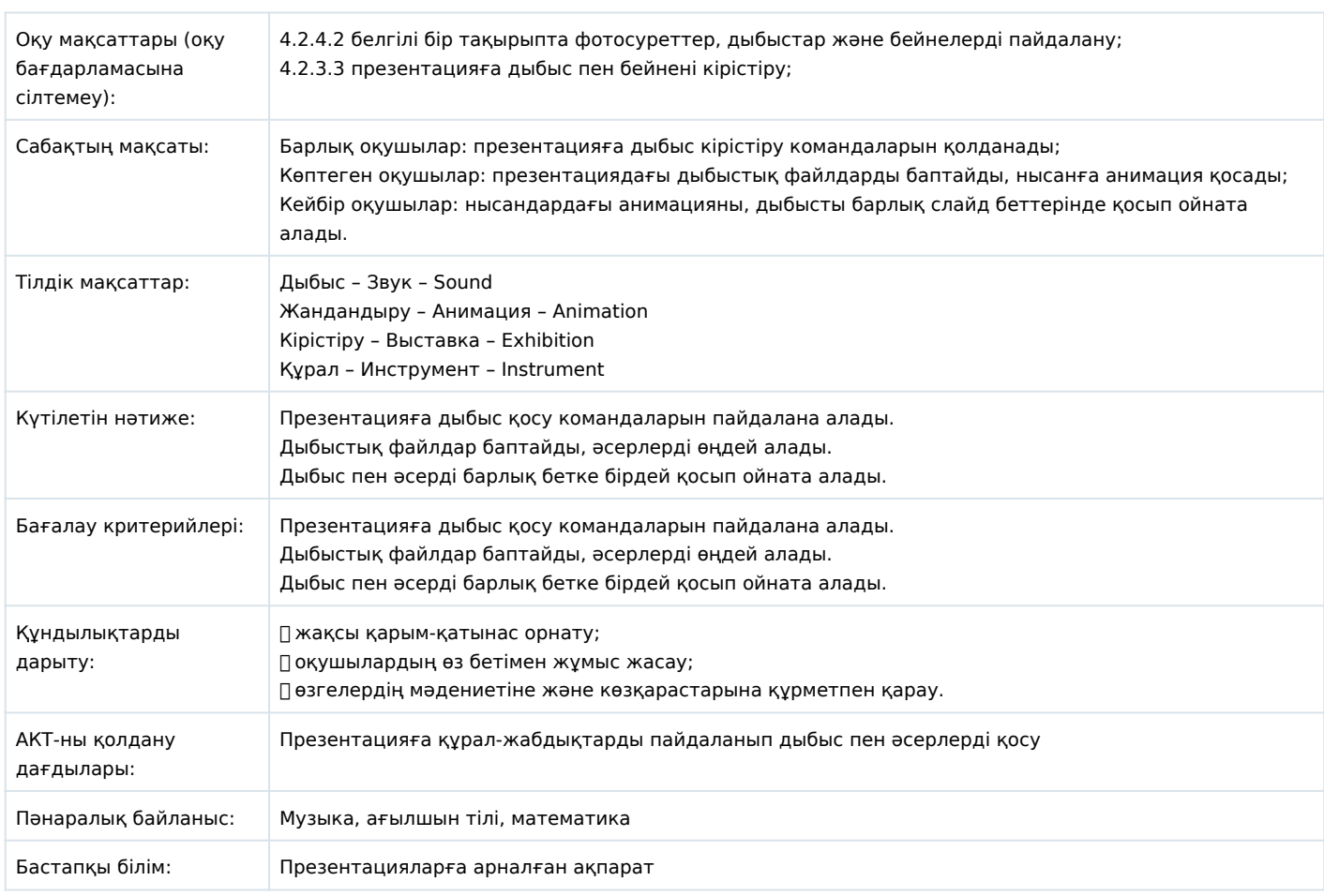

## **Сабақ барысы**

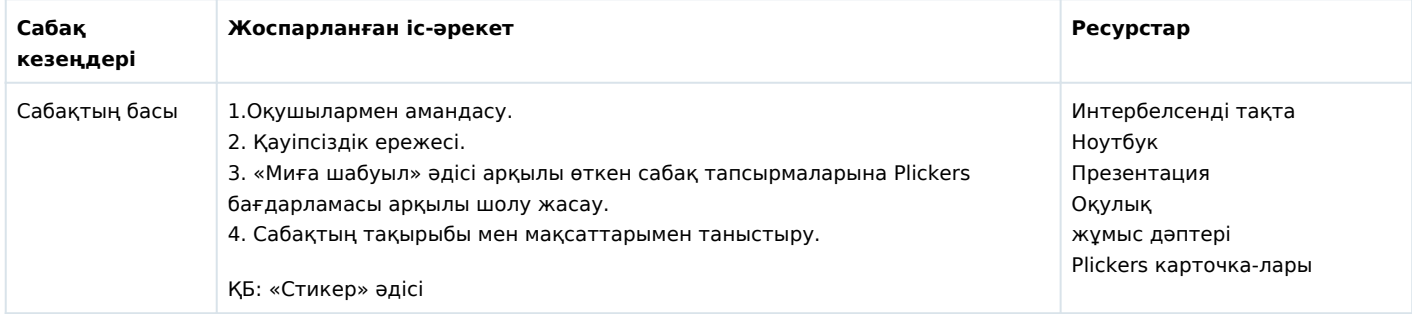

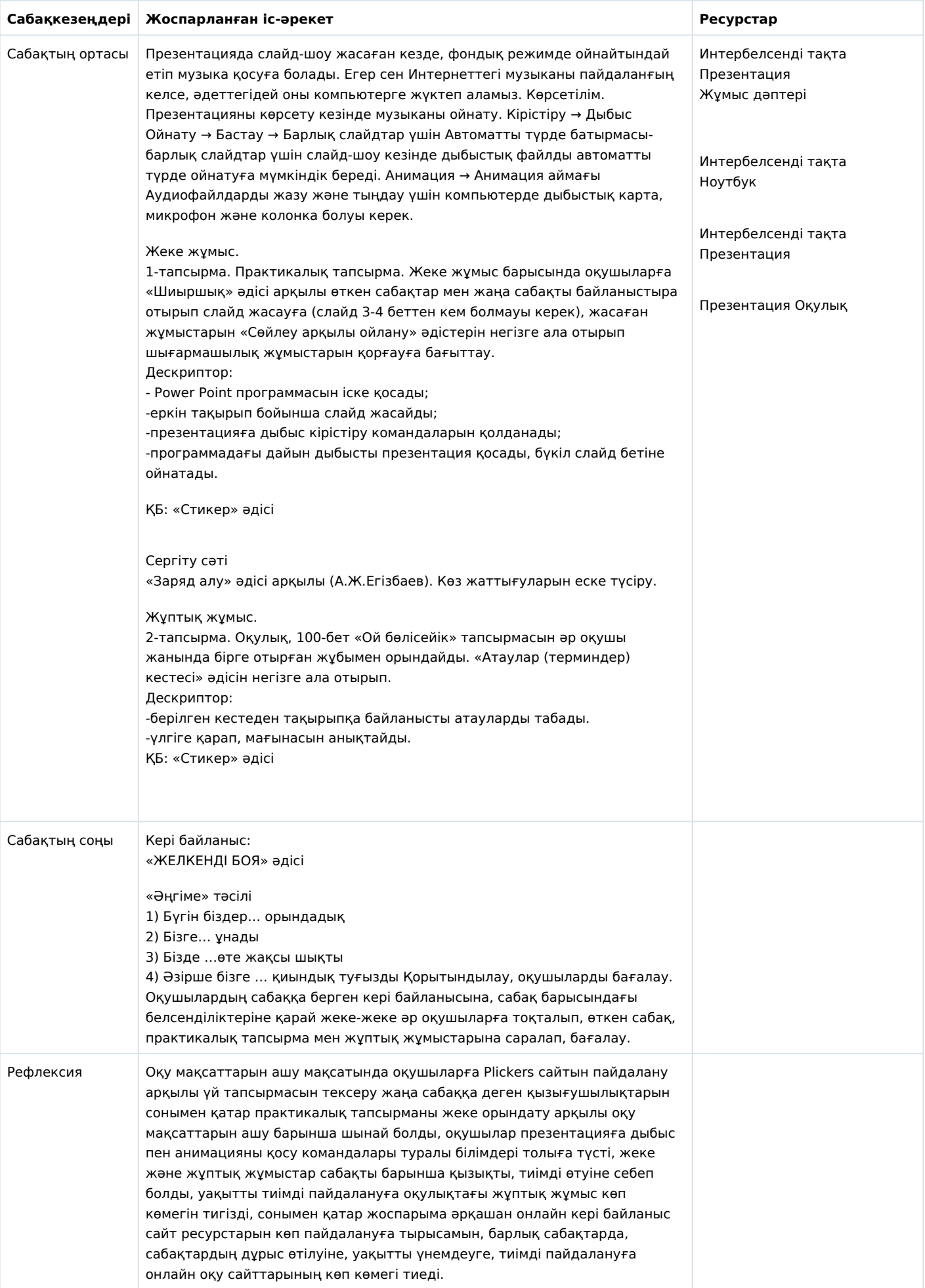